**IVOA Interop, Sydney, 21 May 2024**

**JIVE** Joint Institute for VLBI

# **Protoyping a Radio Obscore implementation for visibility data using DaCHS Mark Kettenis**

# **EVN & JIVE**

#### • Collaboration between radio observatories in Europe and beyond (South-Africa,

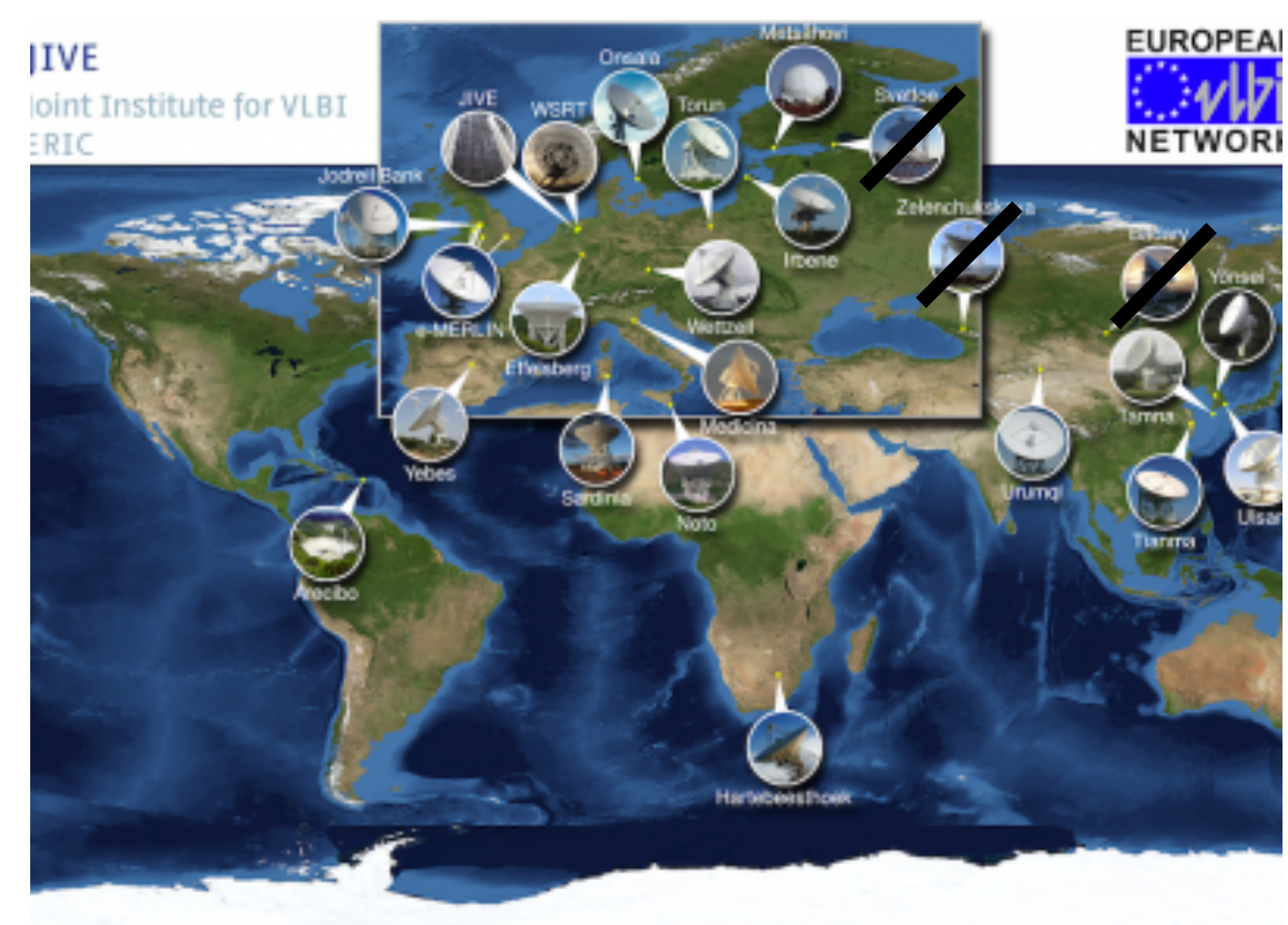

nage: Blue Marble Next Generation, courtesy of Nasa Visible Earth (visibleearth.nasa.g

- EVN: European VLBI Network
	- Puerto-Rico, China, Korea)
	- Heterogeneous array
	- PI driven
- JIVE: Joint Instutute for VLBI ERIC
	- Support institute for the EVN
	- Operates the EVN correlator and hosts the EVN data archive

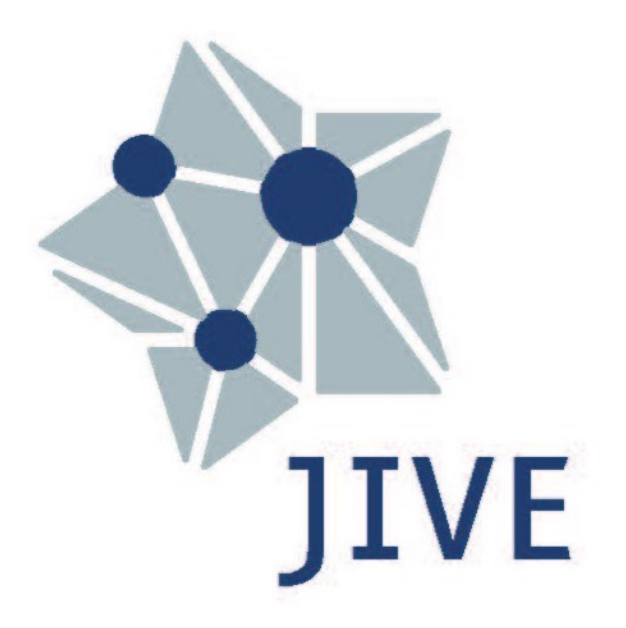

#### **UV Characterisation**

- uv\_distance\_min, uv\_distance\_max, uv\_distribution\_ecc, uv\_distribution\_fill
	-

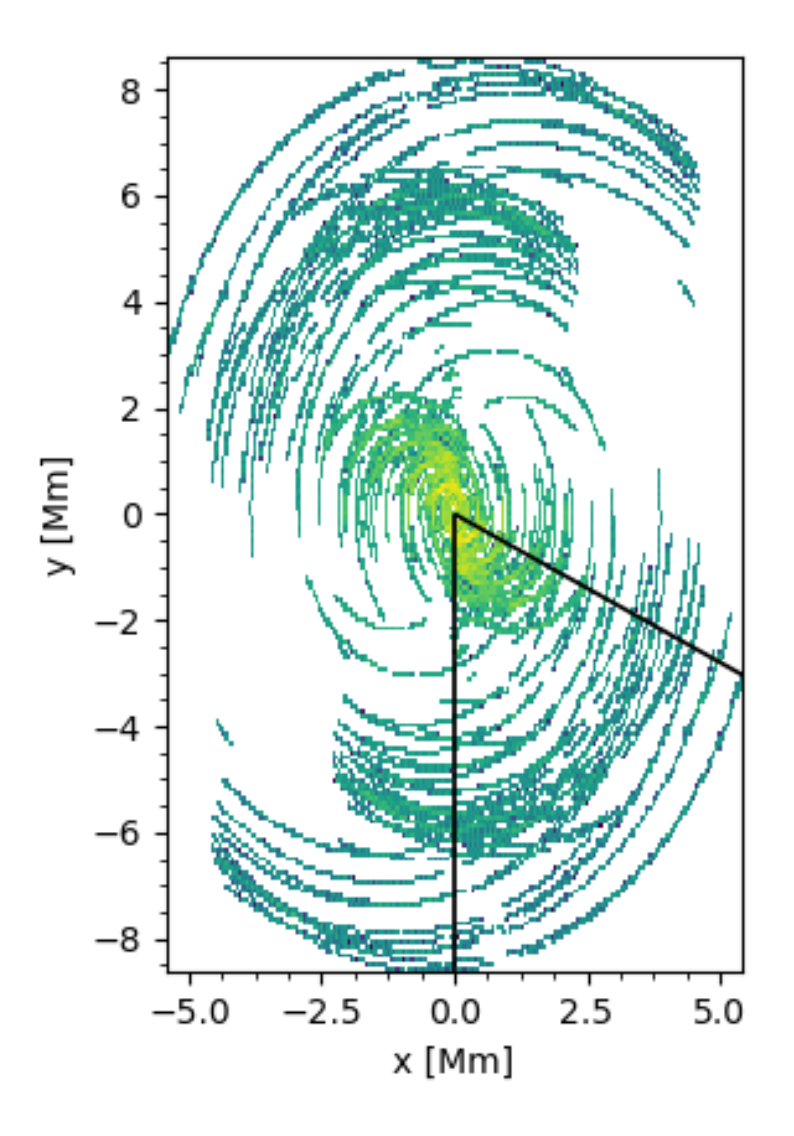

- Extract UVW coordinates from FITS-IDI file
	- Instead of calculating based on schedule, some antennas may not observe
	- Time consuming (reads entire archive because FITS-IDI)
	- But can be done at the same time as calculating t\_exposure
- Code uses Principle Component Analysis (PCA) from scikit-learn (sklearn)
	- Based on code from Mattia Mancini (ASTRON)

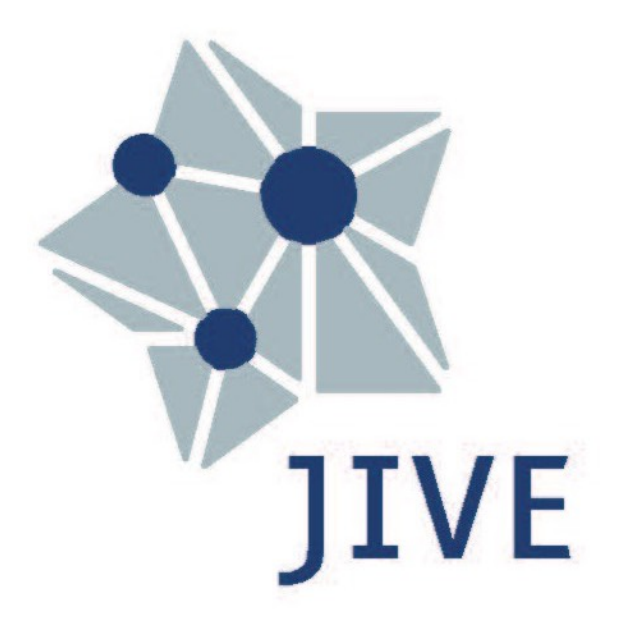

#### **Spatial Characterisation**

- s\_resolution\_max, s\_resolution\_min
- Easily calculated once you have uv\_distribution\_ecc
- But somewhat confusing; min is the "maximum" (best) resoltion
- Alternative is probably worse
- s\_fov\_min, s\_fov\_max
- not implemented yet, should be easy
- s\_maximum\_angular\_scale
- Easily calculated from "uv\_distribution\_min"

## **Frequency/Time Parameters**

- f\_min, f\_max, f\_resolution
- Provided by metadata in FITS-IDI files
- t\_exp\_min, t\_exp\_max, t\_exp\_mean
- VLBI
- 

• While (effective) integration times may vary, the variation is not meaningful for

• Under active discussion in TDIG. We may drop these from Radio Extension

#### **Instrument Parameters**

intrument\_ant\_count, instrument\_ant\_min\_dist, instrument\_ant\_max\_dist

- Can be provided but not really useful for a heterogeneous VLBI array intrument\_ant\_diameter
- Can't do; multiple antennas with different diameters

intrument\_feed

• Can't do; different receivers on different antennas

## **EVN Archive VO Service**

- We use DaCHs to implement TAP (ObsCore) and DataLink
- FITScrawler script parses FITS-IDI and generates .csv file
- DaCHs resource descriptor populates database from .csv file
	- Creates evn.main table
	- Creates ivoa.obscore "view" on that table

# **Prototype VO Service**

- DaCHs 2.9 provides experimental obs\_radio#publish "mixin"
	- No support for f\_min, f\_max
	- Uses separate ivoa.obscore and ivoa.obs\_radio tables Need to use NATURAL JOIN
- Added new columns to evn.main table
- Use this "mixin" to create ivoa.obs\_radio "view" on evn.main table
	- Only a few additional lines needed in resource descriptor to map columns
- Live at https://evn-vo.jive.eu/tap
- Natural joins work great:

SELECT obs\_id, target\_name, uv\_distribution\_fill FROM ivoa.obscore NATURAL JOIN

ivoa.obs\_radio WHERE …

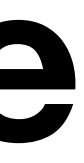

### **DaCHS configuration changes**

```
diff --git a/dachs/q.rd b/dachs/q.rd
index ba79850..5c4eb81 100644
--- a/dachs/q.rd
+++ b/dachs/q.rd
@@ -55,6 +55,16 @@
         tXel="t_xel"
         preview="NULL"
         >//obscore#publish</mixin>
     <mixin+ obs_publisher_did="obs_publisher_did"
        s_resolution_min="s_resolution_min"
        s resolution max="s resolution max"
        s_maximum_angular_scale="s_maximum_angular_scale"
        uv_distance_min="uv_distance_min"
        uv_distance_max="uv_distance_max"
+ uv_distribution_ecc="uv_distribution_ecc"
+ uv_distribution_fill="uv_distribution_fill"
+ >//obs-radio#publish</mixin>
      <column name="_nparts" type="smallint" required="True" hidden="True"
             ucd="meta.number" verbLevel="30"/>
(aa -67, 6 +77, 14 (aa) <property name="anchorText">datalink</property>
      </column>
+ <column original="//obs-radio#obs_radio.s_resolution_min"/>
+ <column original="//obs-radio#obs_radio.s_resolution_max"/>
+ <column original="//obs-radio#obs_radio.s_maximum_angular_scale"/>
     + <column original="//obs-radio#obs_radio.uv_distance_min"/>
     + <column original="//obs-radio#obs_radio.uv_distance_max"/>
     + <column original="//obs-radio#obs_radio.uv_distribution_ecc"/>
     + <column original="//obs-radio#obs_radio.uv_distribution_fill"/>
+
s_resolution target_name t_max t_min t_resolution t_xel">
        <events>
         <column original="\item"/>
```
<LOOP listItems="access\_url s\_region s\_dec obs\_publisher\_did em\_max em\_min em\_res\_power em\_xel t\_exptime s\_fov obs\_id pol\_xel s\_ra access\_estsize

#### **uv\_distribution\_fill vs. t\_exptime**

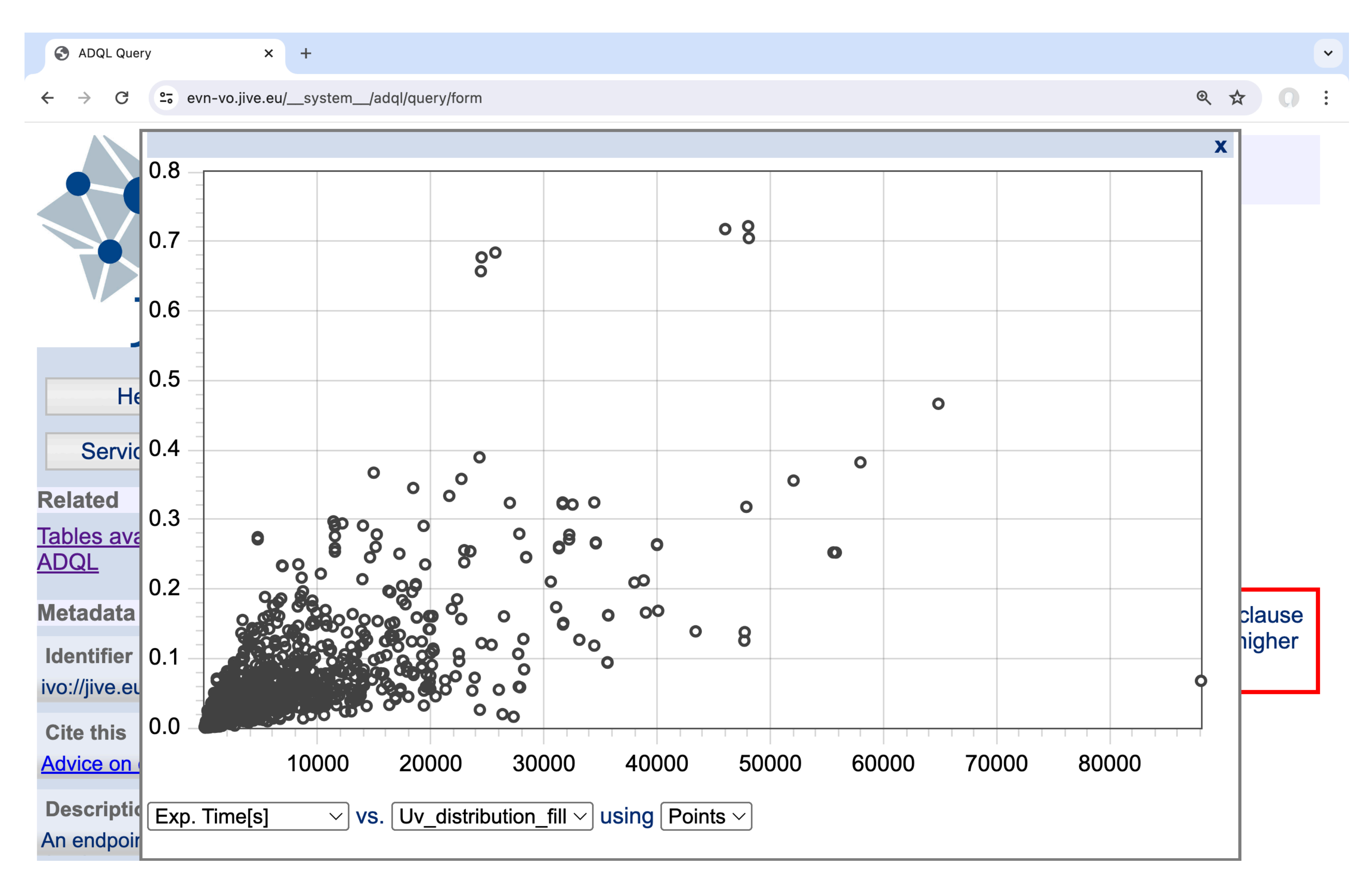

## **Interferometry Use Cases**

• Give me high-resolution data on possible persistent radio sources with an arc second of FRB

 $CONTAINS(POINT(s_{ra}, s_{dec}), CIRCLE(82.99458, 33.14794, 0.0003)) = 1$  AND

121102

SELECT  $*$  FROM ivoa.obscore NATURAL JOIN ivoa.obs radio WHERE s\_resolution\_max < 0.001

• Give me data on extended HI emission around the source 3C84 that can be imaged with

reasonable fidelity:

SELECT \* FROM ivoa.obscore NATURAL JOIN ivoa.obs\_radio WHERE  $CONTAINS(POINT(s_{ra}, s_{dec}), CIRCLE(24.4212500,33.1588889,0.003)) = 1$ AND s\_maximum\_angular\_scale >  $0.018$  AND uv\_distribution\_fill >  $0.2$ AND uv\_distribution\_ecc > 0.5 AND f\_max < 1.43e9

#### **Conclusion**

- Most proposed columns can easily be provided
- Some columns will not be very useful in the VLBI case
- A few columns can't be provided for an inhomogeneous array
- DaCHS 2.9 support is already mostly there
	- Changes will be needed if we update the standard

#### **Many thanks to Markus Demleitner for making this possible!**